СОГЛАСОВАНО Зам. руководителя ЛОЕИ **ООО «ПРОММАШ ТЕСТ» В.А. Лапшинов** «27» марта 2023 г.

Государственная система обеспечения единства измерений.

Приборы для измерений дымности отработавших газов тип 439.

# МЕТОДИКА ПОВЕРКИ

MII-549/03-2023

г. Чехов, 2023 г.

## СОДЕРЖАНИЕ

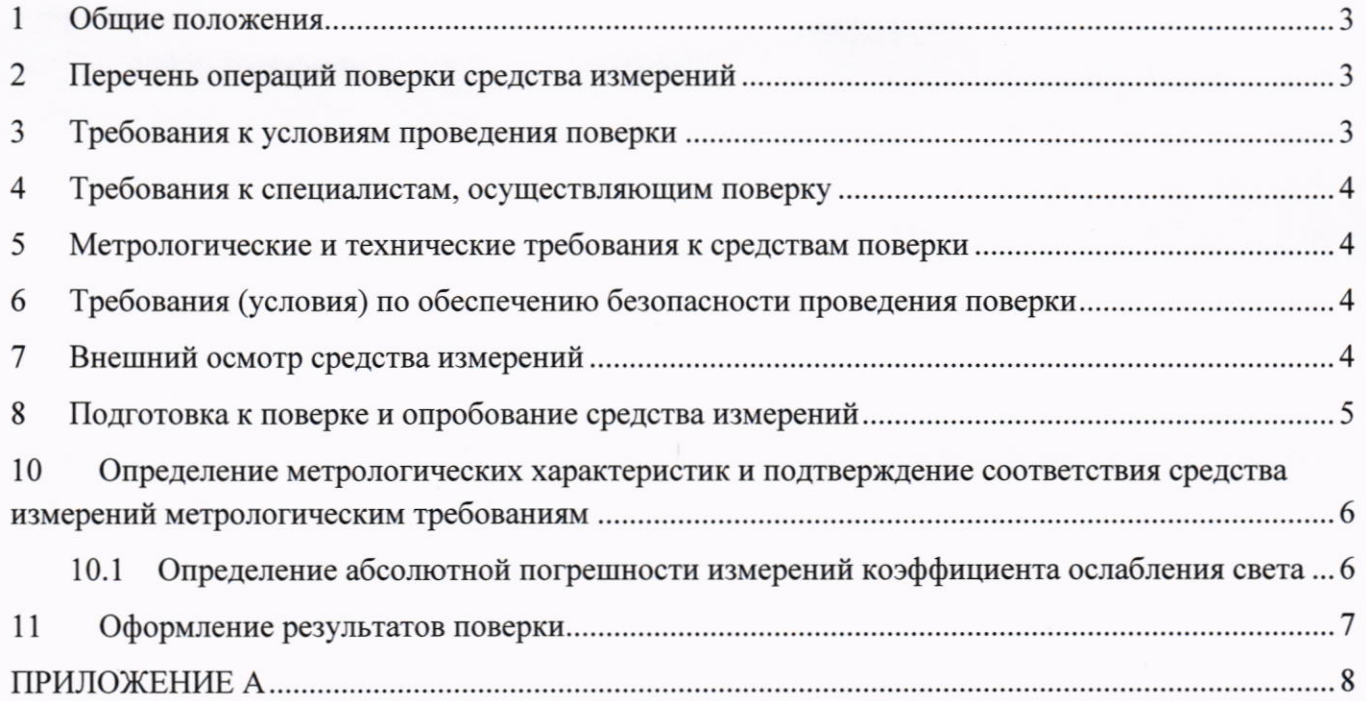

#### Общие положения  $\mathbf{1}$

- 1.1 Настоящая методика распространяется на приборы для измерений дымности отработавших газов тип 439, производства AVL List GmbH, Австрия (далее - дымомер(-ы)), применяемые в качестве рабочего средства измерений и устанавливает методику их первичной и периодической поверки.
- 1.2 В результате поверки должны быть подтверждены метрологические требования, приведённые в таблине 1.
- Таблина 1 Метрологические характеристики (требования)

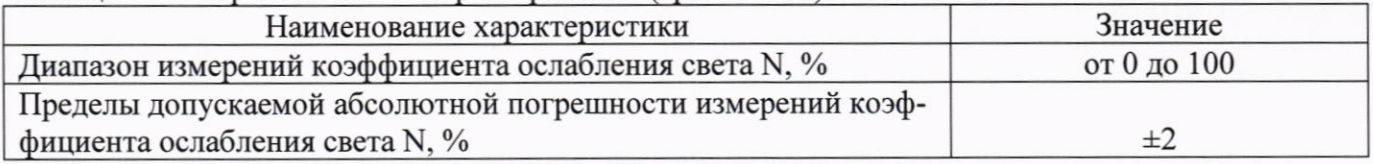

- 1.3 При определении метрологических характеристик в рамках проводимой поверки обеспечивается передача единиц величин поверяемого дымомера к государственному первичному эталону ГЭТ 156-2015 в соответствии с государственной поверочной схемой для средств измерений спектральных, интегральных, редуцированных коэффициентов направленного пропускания, диффузного и зеркального отражений и оптической плотности в диапазоне длин волн от 0.2 до 20.0 мкм, утверждённой приказ Росстандарта от 27 ноября 2018 г. № 2517.
- 1.4 При определении метрологических характеристик поверяемого средства измерений используется метод прямых измерений.

#### Перечень операций поверки средства измерений  $\mathbf{2}$

2.1 При проведении поверки средства измерений (далее - поверка) должны выполняться операции, указанные в таблице 2.

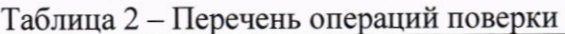

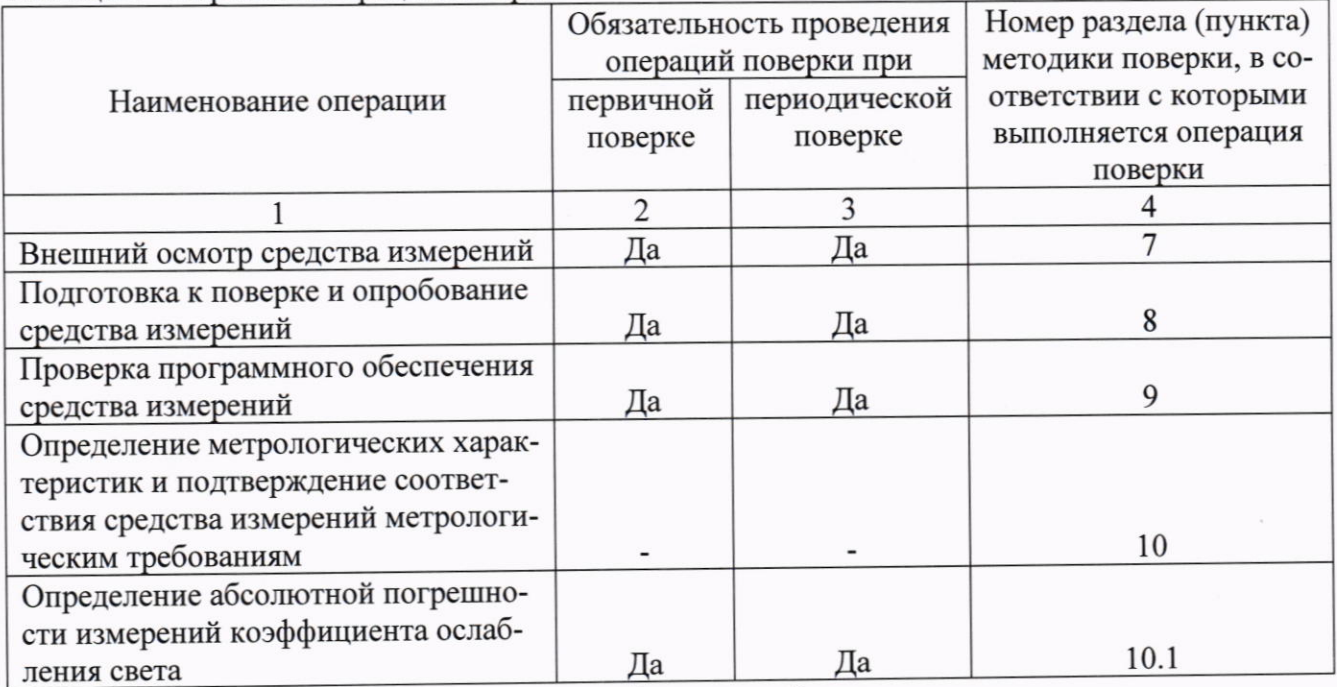

2.2 Последовательность проведения операций поверки обязательна.

2.3 Если при проведении той или иной операции получают отрицательный результат, дальнейшую поверку прекращают, дымомер признают непригодным к применению и переходят к оформлению результатов поверки в соответствии с р. 11.

#### Требования к условиям проведения поверки 3

- 3.1 При проведении поверки должны соблюдаться следующие нормальные условия измерений:
	- температура окружающей среды, °С
	- относительная влажность воздуха, %
	- атмосферное давление, кПа

 $20±5$ ; от 20 до 80; от 94 до 106.

#### $\overline{4}$ Требования к специалистам, осуществляющим поверку

- 4.1 К проведению поверки допускаются лица, изучившие эксплуатационные документы на дымомеры, имеющие достаточные знания и опыт работы с ними, имеющие квалификацию поверителя в установленном порядке и прошедшие инструктаж по технике безопасности.
- 4.2 Для проведения поверки достаточно одного специалиста.

#### 5 Метрологические и технические требования к средствам поверки

5.1 При проведении поверки применяют средства, указанные в таблице 3.

Таблица 3 – Средства поверки

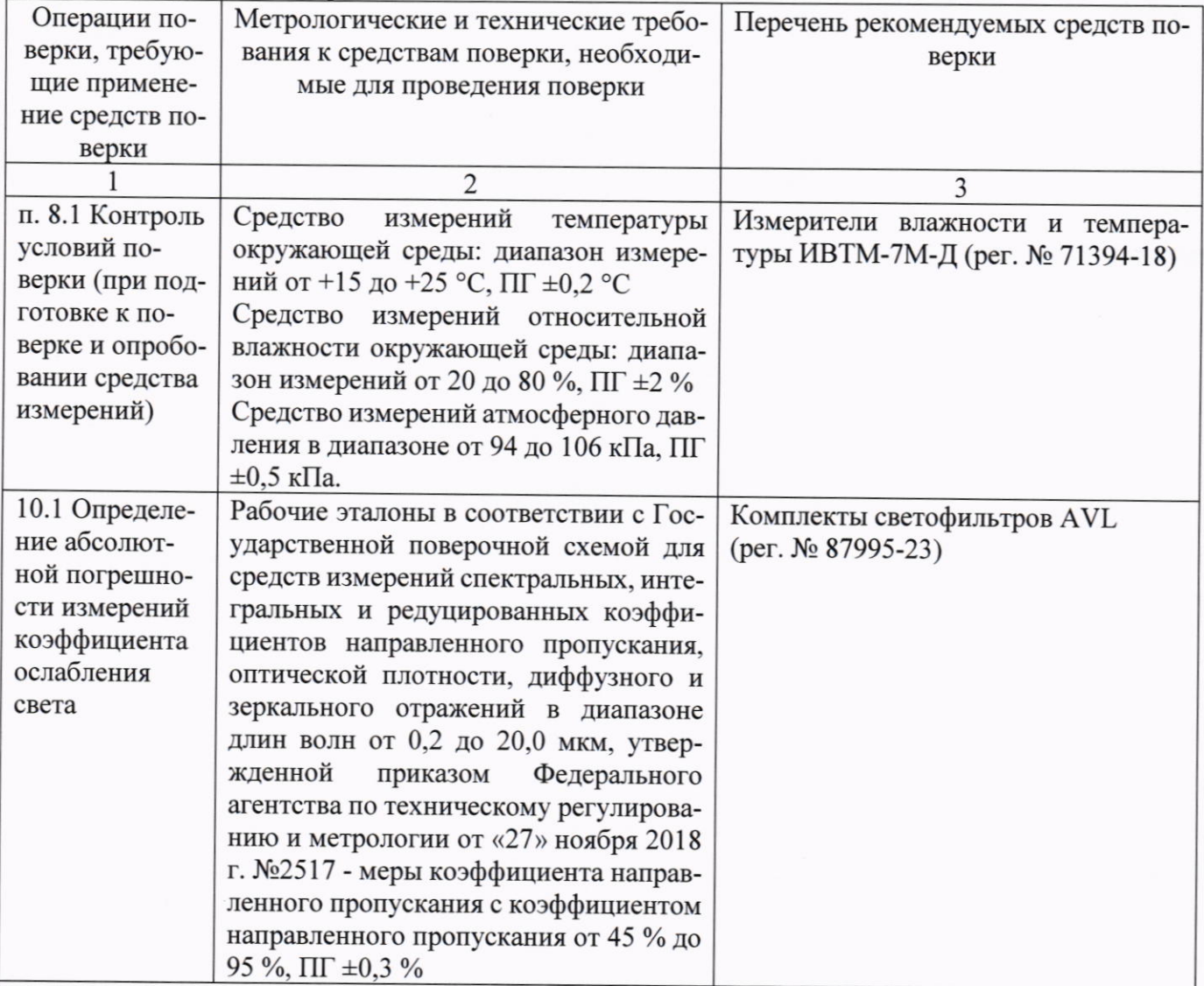

Примечание - Допускается использовать при поверке другие утвержденные и аттестованные эталоны единиц величин, средства измерений утвержденного типа и поверенные, удовлетворяющие метрологическим требованиям, указанным в таблице.

#### Требования (условия) по обеспечению безопасности проведения поверки 6

6.1 При проведении поверки, меры безопасности должны соответствовать требованиям по технике безопасности согласно эксплуатационной документации на поверяемый дымомер и средства поверки, правилам по технике безопасности, действующим на месте проведения поверки.

#### $7\phantom{.0}$ Внешний осмотр средства измерений

7.1 При внешнем осмотре установить соответствие поверяемого дымомера следующим требованиям:

- соответствие внешнего вида дымомера, в том числе соответствие идентификационной таблички, указанному в описании типа средства измерений и эксплуатационной документации. При этом различия в цвете (оттенке) отдельных элементов дымомера не является основанием признания результатов внешнего осмотра отрицательными;

- комплектность соответствует требованиям эксплуатационной документации;

- поверхности деталей дымомера чистые и не имеют существенных дефектов лакокрасочных покрытий, механических повреждений и следов коррозии;

- надписи и обозначения на дымомере не повреждены и легко читаются;

- соединительные разъёмы не имеют повреждений и искажений формы.

7.2 Результаты внешнего осмотра считать положительными, если выполняются все вышеперечисленные требования.

#### 8 Подготовка к поверке и опробование средства измерений

8.1 Перед проведением поверки необходимо:

- подготовить к работе поверяемый дымомер и средства поверки в соответствии с их эксплуатационной документацией;

- проконтролировать условия поверки: поверяемый дымомер и средства поверки должны быть выдержаны в помещении, в котором будет проводиться поверка, не менее 2 часов;

8.2 Опробование проводить в следующей последовательности:

- 8.2.1 Включить и привести дымомер в рабочее состояние согласно эксплуатационной документации.
- 8.2.2 Результаты опробования считать положительными, если после включения, прогрева и самодиагностики дымомер находится в рабочем состоянии и не сигнализирует о наличии ошибок.

### Проверка программного обеспечения средства измерений

9.1 Идентификацию встроенного программного обеспечения (ВПО) провести в следующем порядке:

- запустить поверяемый дымомер в соответствии с его эксплуатационной документацией и подключить его к персональному компьютеру (далее - ПК) через сетевой интерфейс RJ-45;

- открыть любой установленный на ПК браузер и ввести в адресной строке «192.168.0.16»;

- в отрывшемся меню через интерфейс пользователя перейти по адресу:

«System» -> «AVL Opacimeter» -> «Configuration» -> «Versions»;

- в открывшемся меню в подразделе «Firmware» считать данные о номере версии (см. рис.

 $1)$ 

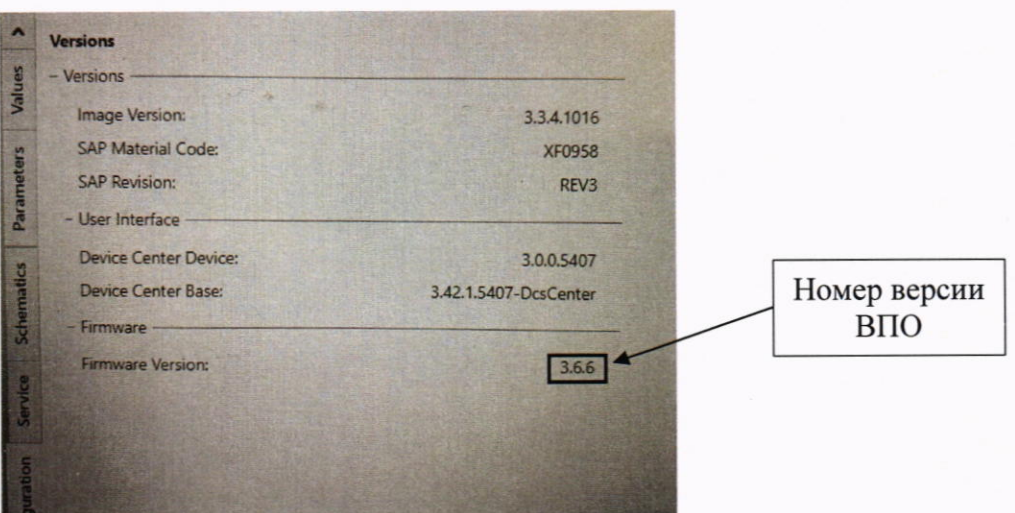

Рисунок 1 - Снимок экрана с идентификационными данными ВПО

9.2 Результаты проверки программного обеспечения считать положительными, если номер версии ВПО не ниже 3.6.6.

- 10 Определение метрологических характеристик и подтверждение соответствия средства измерений метрологическим требованиям
- $10.1$ Определение абсолютной погрешности измерений коэффициента ослабления света
- 10.1.1 Определение погрешности измерений коэффициента ослабления света (дымности) провести по мерам коэффициента направленного пропускания (далее - светофильтр) в следующем порядке.
- 10.1.2 Включить и привести дымомер в рабочее состояние согласно эксплуатационной документации.
- 10.1.3 Установить в гнездо для светофильтра, расположенное на верхней панели дымомера, непрозрачный экран - для этого можно использовать любой непрозрачный материал, подходящий по размерам - что соответствует действительному значению коэффициента ослабления света  $N_{\text{deucm},i} = 100 \%$ .
- 10.1.4 Считать и занести в протокол поверки (здесь и далее рекомендумая форма протокола поверки приведена в Приложении А) измеренное значение коэффициента ослабления света  $(N_{u_{3M,i}})$  по показаниям дымомера.
- 10.1.5 Освободить гнездо для светофильтра от непрозрачного экрана, что соответствует действительному значению коэффициента ослабления света  $N_{\text{deicm},i} = 0$  %;
- 10.1.6 Считать и занести в протокол поверки измеренное значение коэффициента ослабления света по показаниям дымомера.
- 10.1.7 Установить в гнездо для светофильтра светофильтр со значением светового коэффициента направленного пропускания от 85 % до 95 %.
- 10.1.8 Считать и занести в протокол поверки измеренное значение коэффициента ослабления света по показаниям дымомера.
- 10.1.9 Операции по п.п. 10.1.7 10.1.8 провести 5 (пять) раз.
- 10.1.10 По полученным измеренным значениям п.п.  $10.1.7 10.1.9$  рассчитать среднее значение коэффициента ослабления света  $(\overline{N_{\text{H3M}}})$  по формуле (1):

$$
\overline{N_{\text{H3M}.i}} = \frac{1}{5} \cdot \sum_{i=5}^{1} N_{\text{H3M}.i} \tag{1}
$$

10.1.11 Рассчитать абсолютную погрешность измерений коэффициента ослабления света ( $\Delta_i$ ) по формуле (2):

$$
\Delta_i = \overline{N_{\text{H3M}.i}} - N_{\text{A}\text{eff}}.
$$
\n(2)

где

$$
N_{\text{effCT},i} = 100\,\% - \tau_i,\tag{3}
$$

 $\tau_i$  - значение светового коэффициента направленного пропускания из протокола погде верки на светофильтр, %

10.1.12 Провести операции по п.п. 10.1.7 - 10.1.11, применяя светофильтры с значениями светового коэффициента направленного пропускания от 75 % до 85 %, от 55 % до 65 % и от 45 % до 55 %.

Примечение - допускается проведение поверки не по четырём, а по любым трём светофильтрам, в случае если в наличии (в комплекте поставки светофильтров) имеется не четыре, а три светофильтра.

10.1.13 Результаты поверки по данному пункту считать положительными если полученные значения абсолютной погрешности измерений коэффициента ослабления света не превышают  $\pm 2\%$ 

## 11 Оформление результатов поверки

- Результаты поверки оформить протоколом, составленным в виде сводной таблицы резуль- $11.1$ татов поверки по каждому пункту разделов 7 - 10 настоящей методики поверки, с указанием предельных числовых значений результатов измерений и их оценки по сравнению с предъявленными требованиями.
- Сведения о результатах поверки дымомера передать в Федеральный информационный  $11.2$ фонд по обеспечению единства измерений в соответствии с порядком создания и ведения Федерального информационного фонда по обеспечению единства измерений, передачи сведений в него и внесения изменений в данные сведения, предоставления содержащихся в нем документов и сведений, предусмотренным частью 3 статьи 20 Федерального закона №  $102 - 03$ .
- При положительных результатах поверки по заявлению владельца средства измерений или 11.3 лица, представившего его на поверку, выдать свидетельство о поверке средства измерений, оформленное в соответствии с действующим законодательством. Нанесение знака поверки на средство измерений не предусмотрено. Пломбирование дымомера не производить.
- При отрицательных результатах поверки по заявлению владельца средства измерений или  $11.4$ лица, представившего его на поверку, выдать извещение о непригодности к применению средства измерений, оформленное в соответствии с действующим законодательством.

Инженер по метрологии ЛОЕИ ООО «ПРОММАШ ТЕСТ»

Г.С. Володарская

## ПРИЛОЖЕНИЕ А

(Рекомендуемое)

## Форма протокола поверки

1 Тип СИ, модификация: прибор для измерений дымности отработавших газов тип 439

2 Серийный номер:

З Изготовитель: AVL List GmbH, Австрия

4 Год изготовления:

5 Условия поверки:

- относительная влажность

- атмосферное давление

- температура

6 Наименование, ИНН (при наличии) и адрес Заявителя:

7 Место проведения поверки:

8 Нормативная документация по поверке: методика поверки МП-549/03-2023

10 Результаты поверки:

10.2 Результаты опробования:

10.3 Проверка программного обеспечения средства измерений: \_

10.4 Определение абсолютной погрешности измерений коэффициента ослабления света

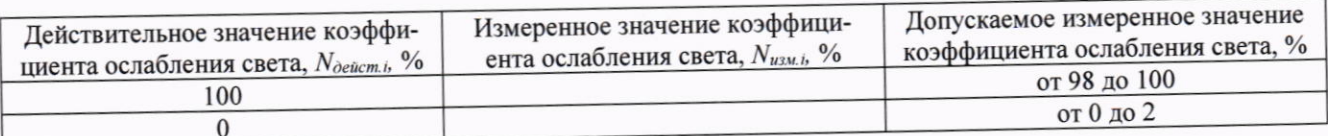

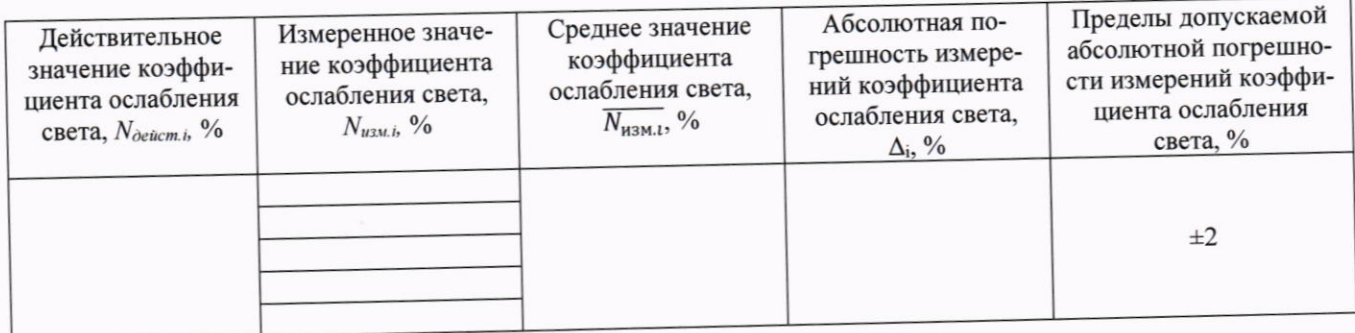

11. Заключение:

12. Поверитель:

Подпись

И.О. Фамилия

 $\rm ^{o}C$ 

 $\frac{0}{0}$ 

MM pT. CT.